RST3000 KST3000 KST  $\overline{\text{RST3000}}$ RST3000 extraordinate and the state of the state of the Mindows 2000/XP windows 2000/XP Windows

RST3000 CMOS BIFET PCB EDA  $\blacksquare$ 

P3 800MHz, 128M  $Windows2000/XP$ 12M

220V/50Hz

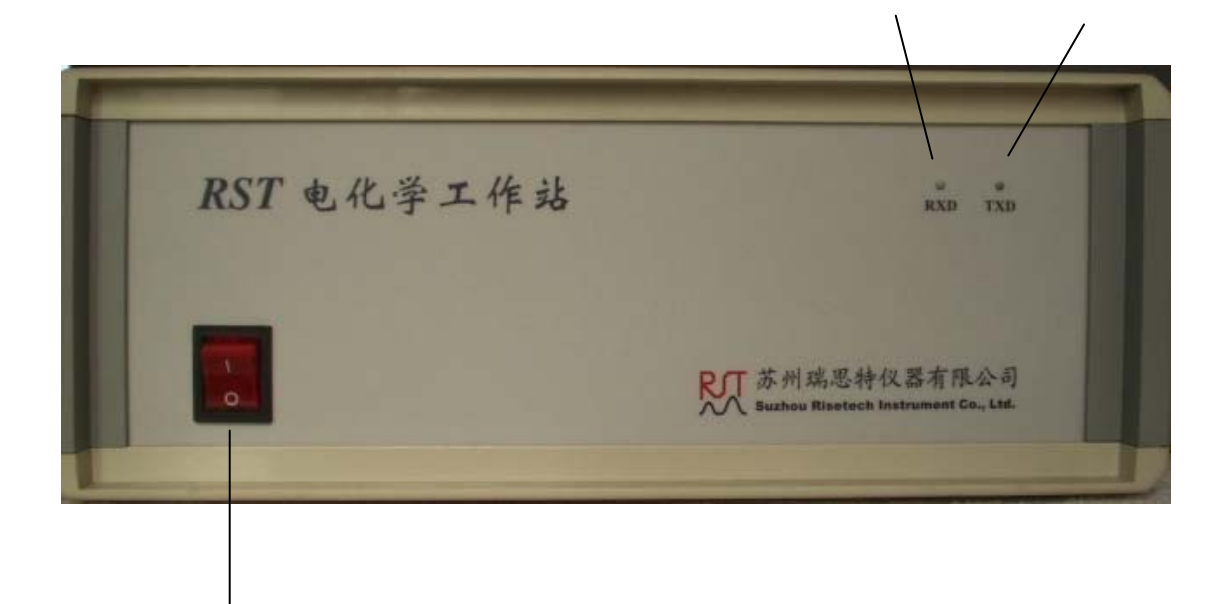

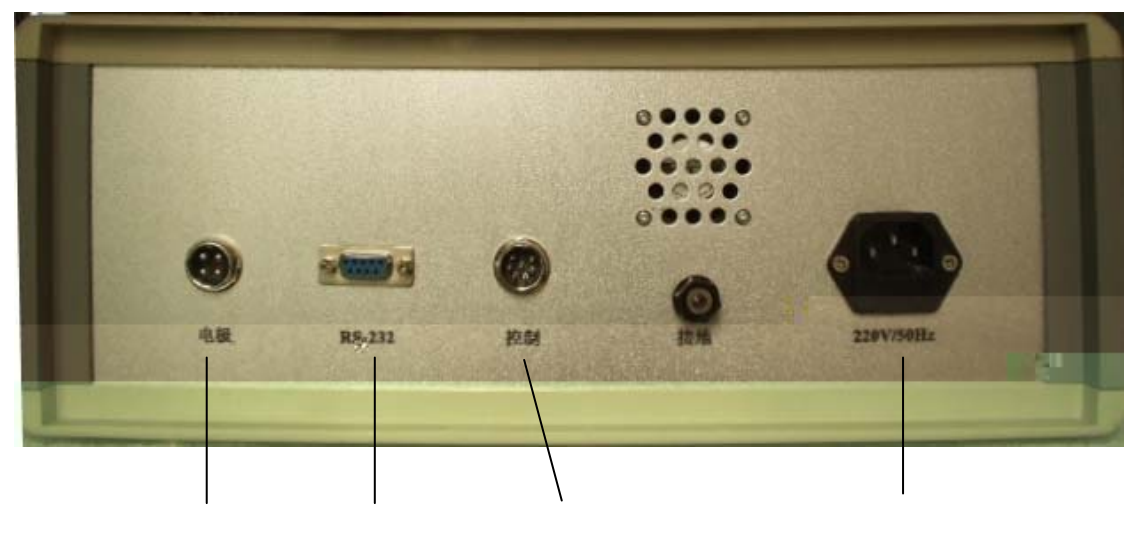

 $RS-232$ 

计算机串口线(**RS-232**)

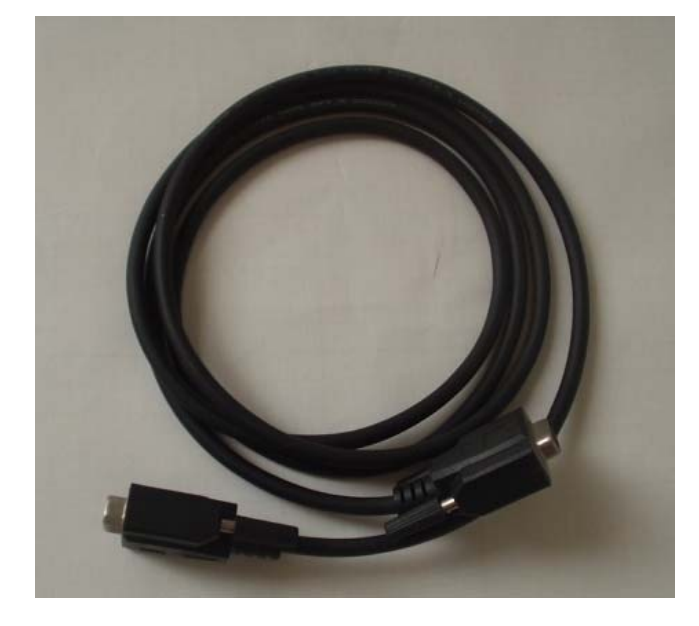

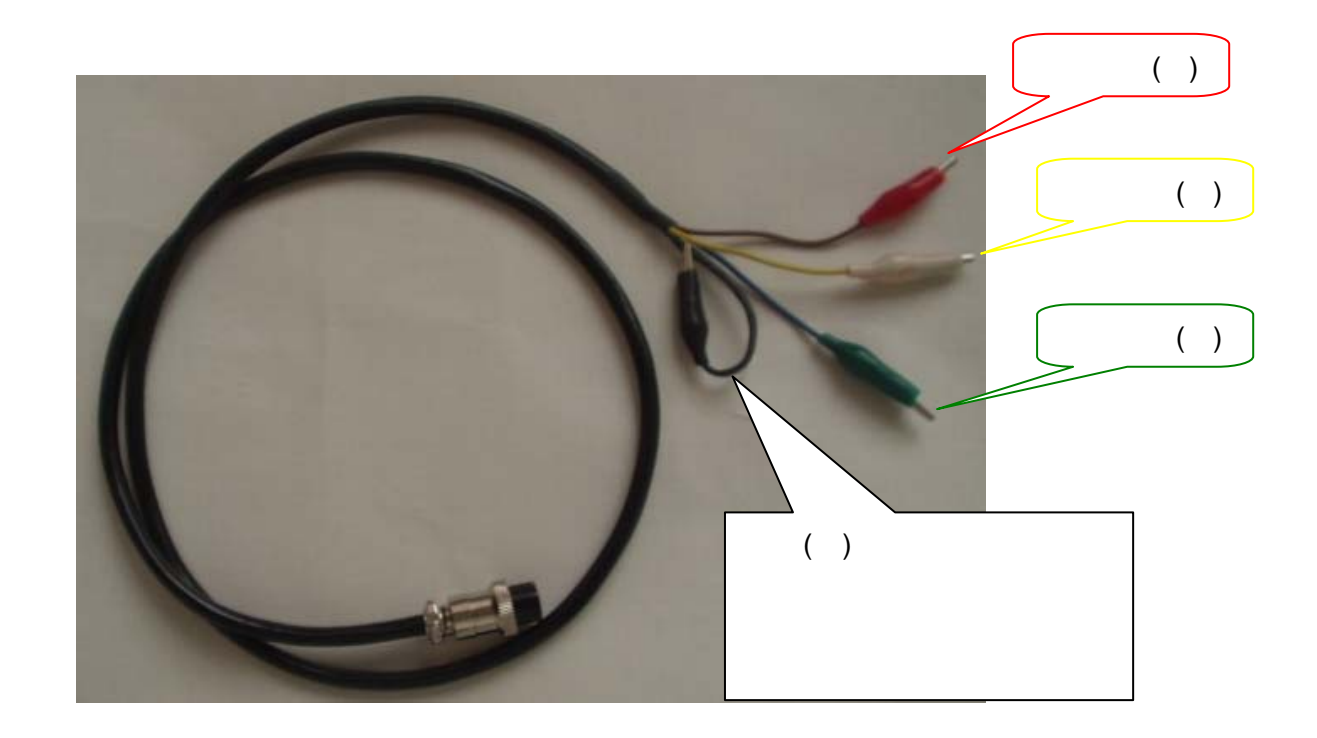

# 是 RST3000电化学工作站 安装程序 Ι× **AND REPORT ISTS000电化学工作站 安装程序。** 安装程序不能安装正在使用的系统文件,或更新正在使用的共享文件<br>• 在继续之前,建议您关闭任何正在运行的应用程序。 ×,

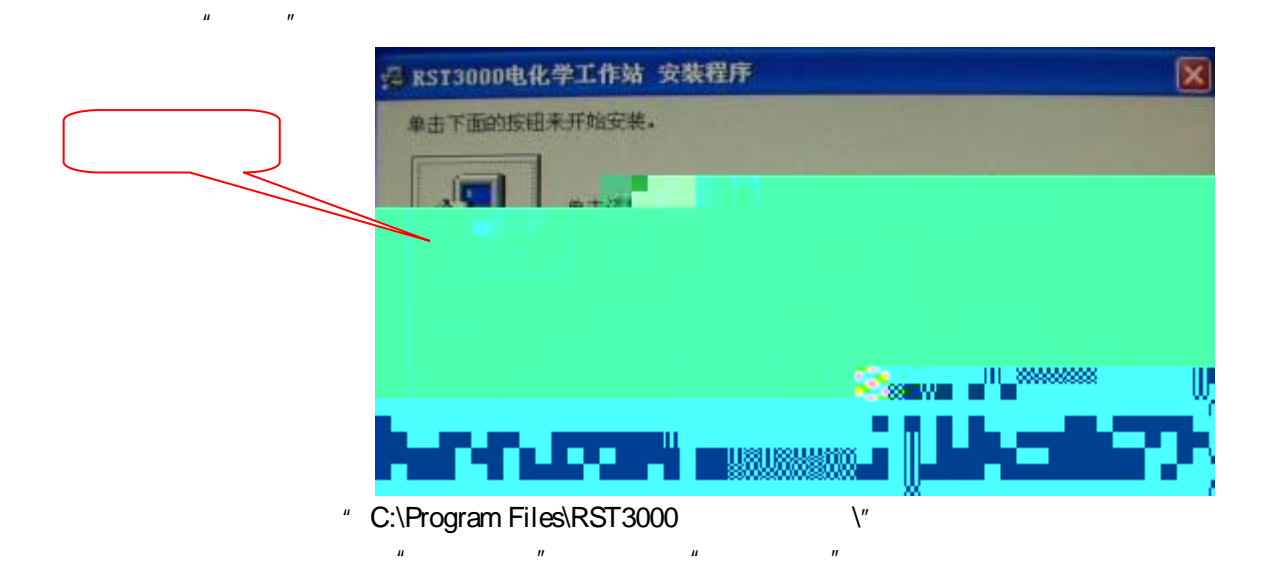

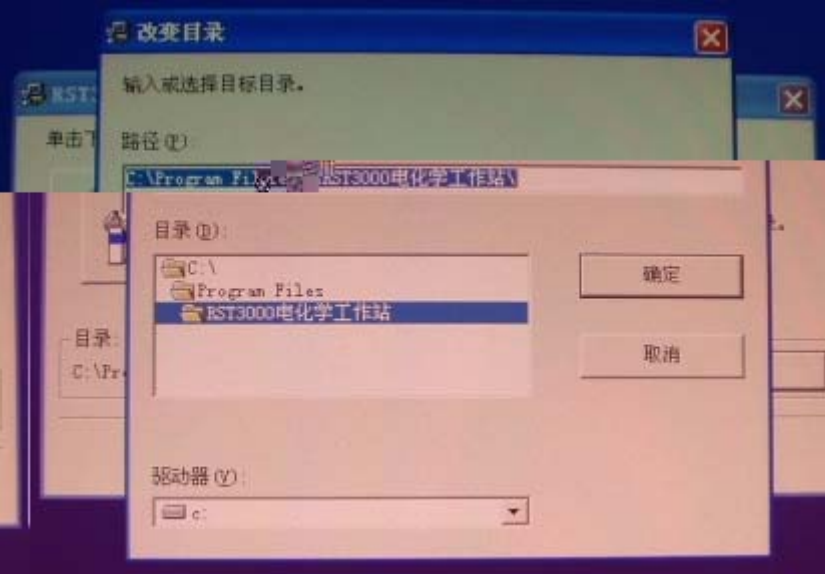

setup.exe RST3000

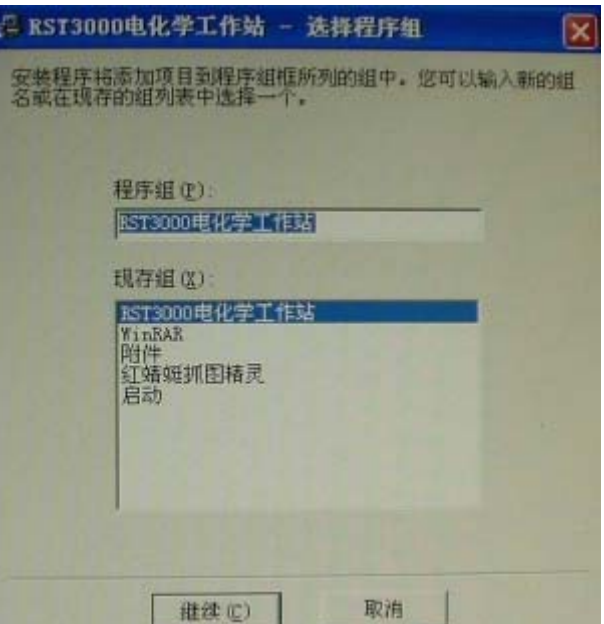

 $\mu$  , and  $\mu$  , and  $\mu$  , and  $\mu$  , and  $\mu$  , and  $\mu$  , and  $\mu$  , and  $\mu$  , and  $\mu$  , and  $\mu$  , and  $\mu$  , and  $\mu$  , and  $\mu$  , and  $\mu$  , and  $\mu$  , and  $\mu$  , and  $\mu$  , and  $\mu$  , and  $\mu$  , and  $\mu$  , and

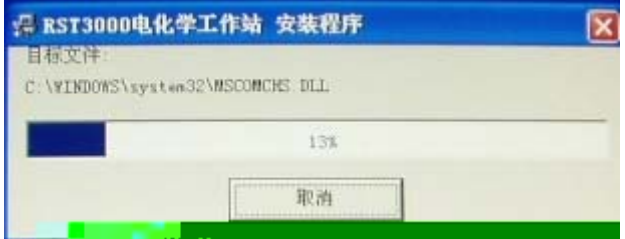

 $\tilde{u}$ ,  $\tilde{u}$ ,  $\tilde{u}$ 

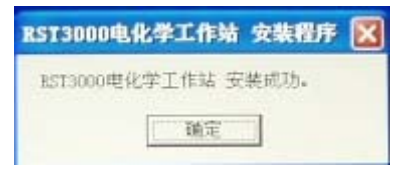

 $\|u\|$  and  $\|u\|$ 

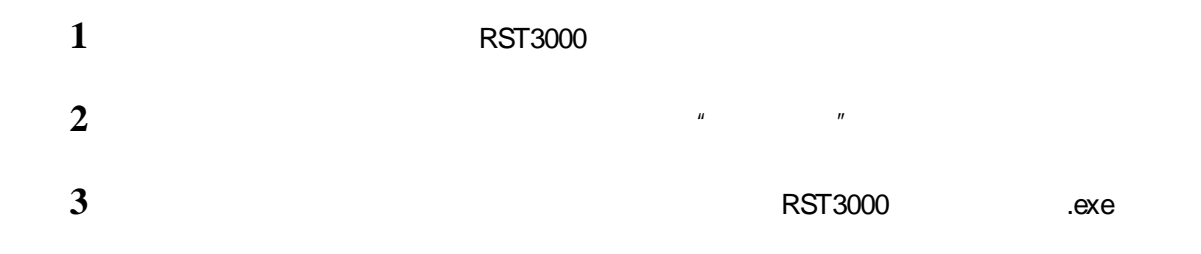

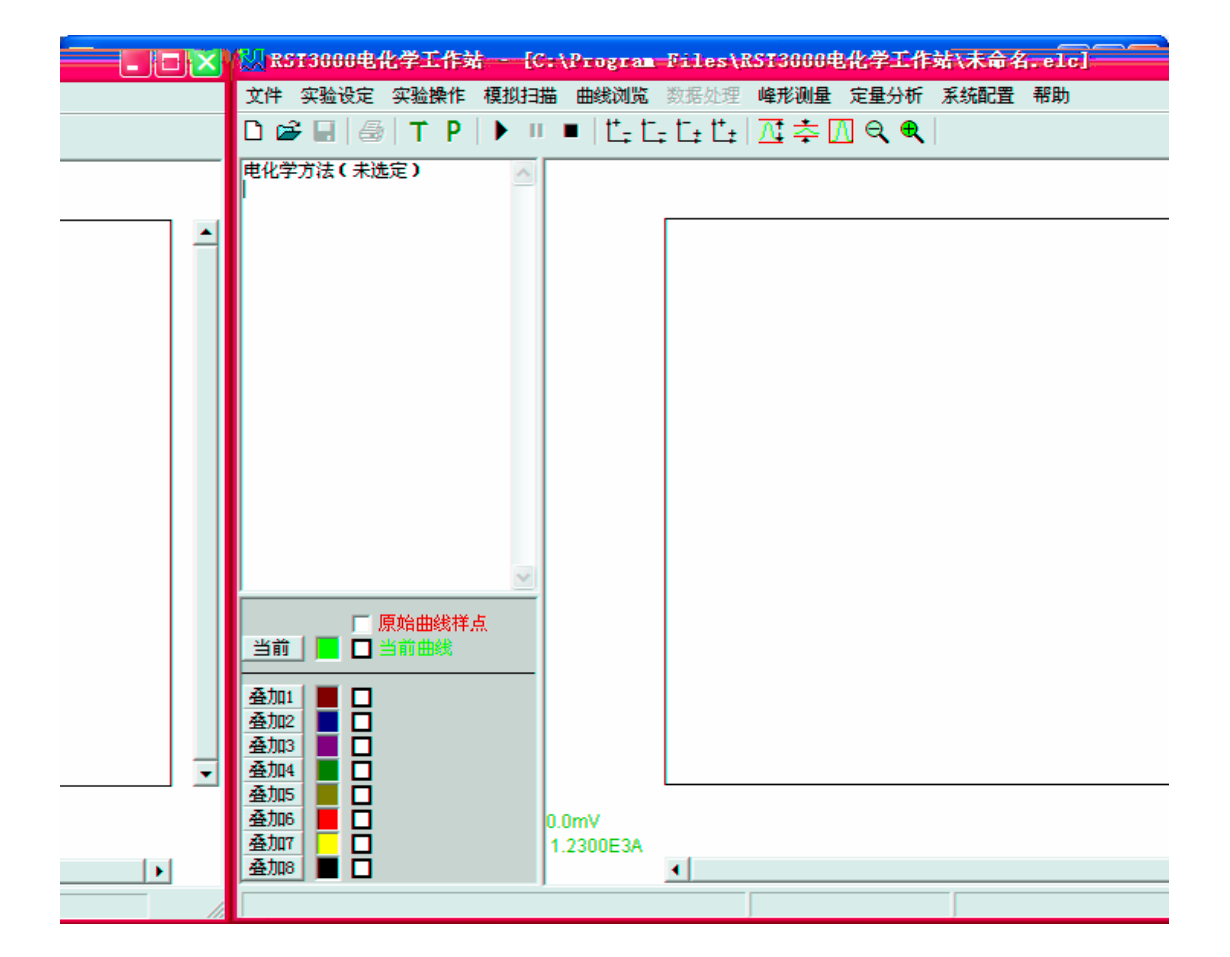

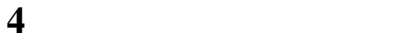

 $\mu$  ,  $\mu$  ,  $\mu$  $\degree$  3100  $\degree$ 

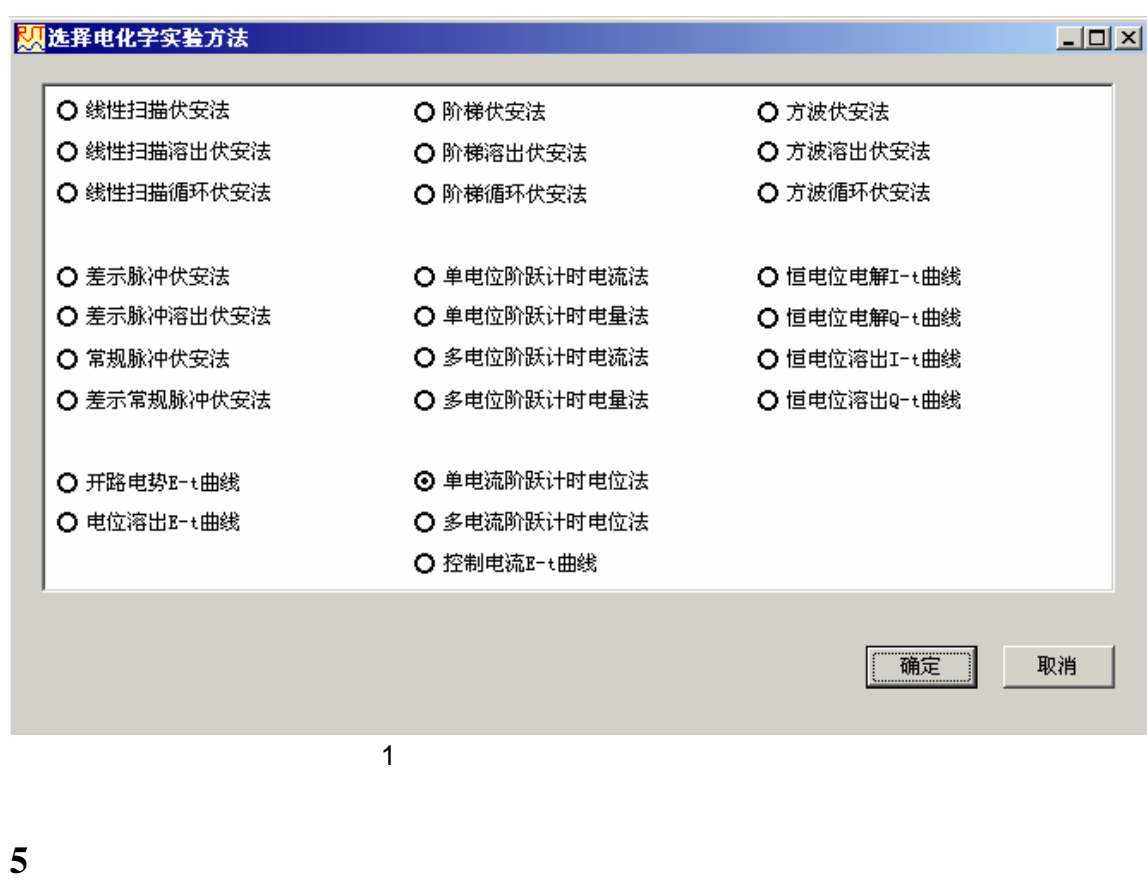

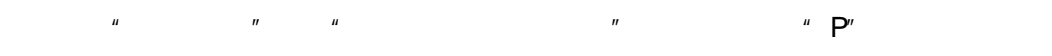

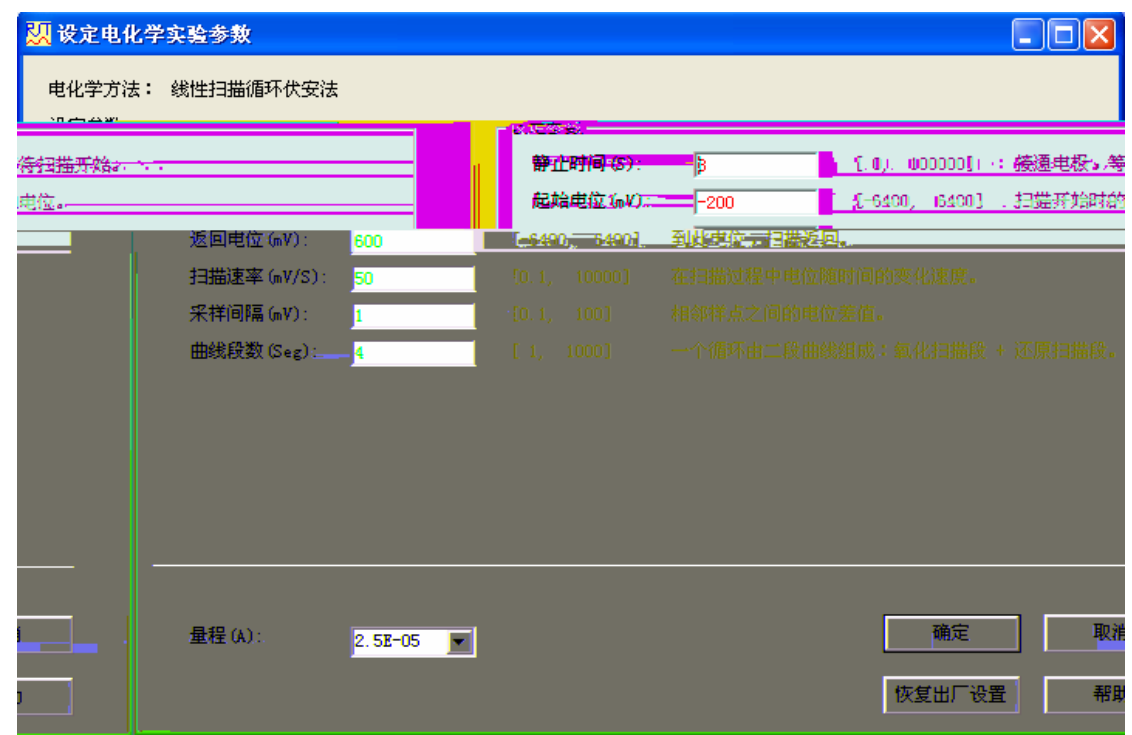

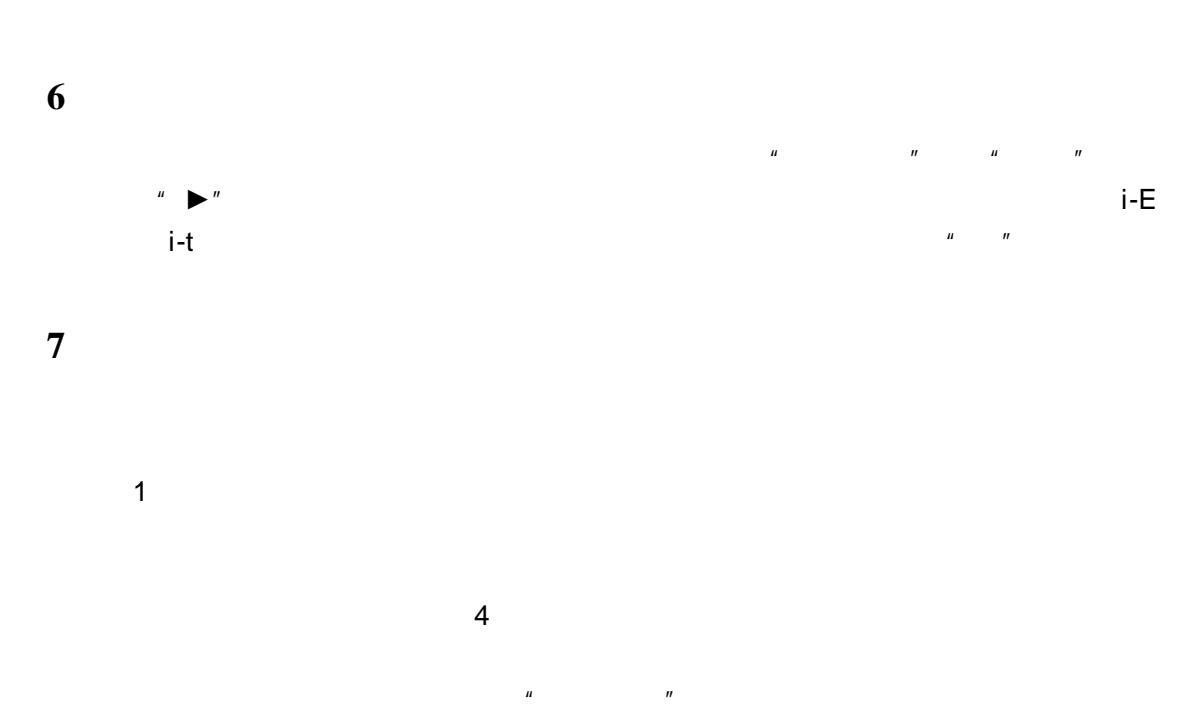

 $\mathbf{u} = -\mathbf{u}$ 

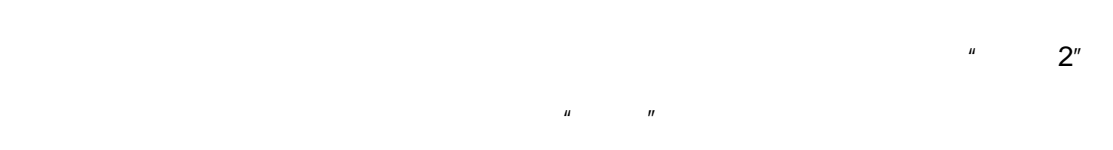

 $\sim$  2"

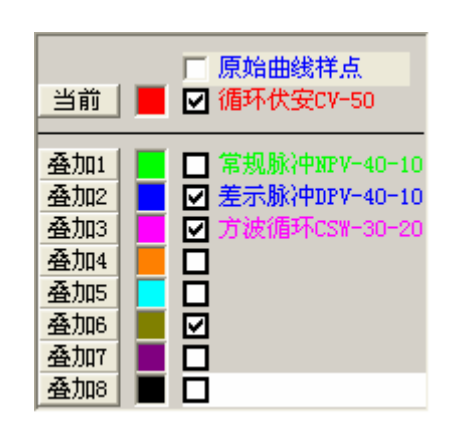

 $-9$  -

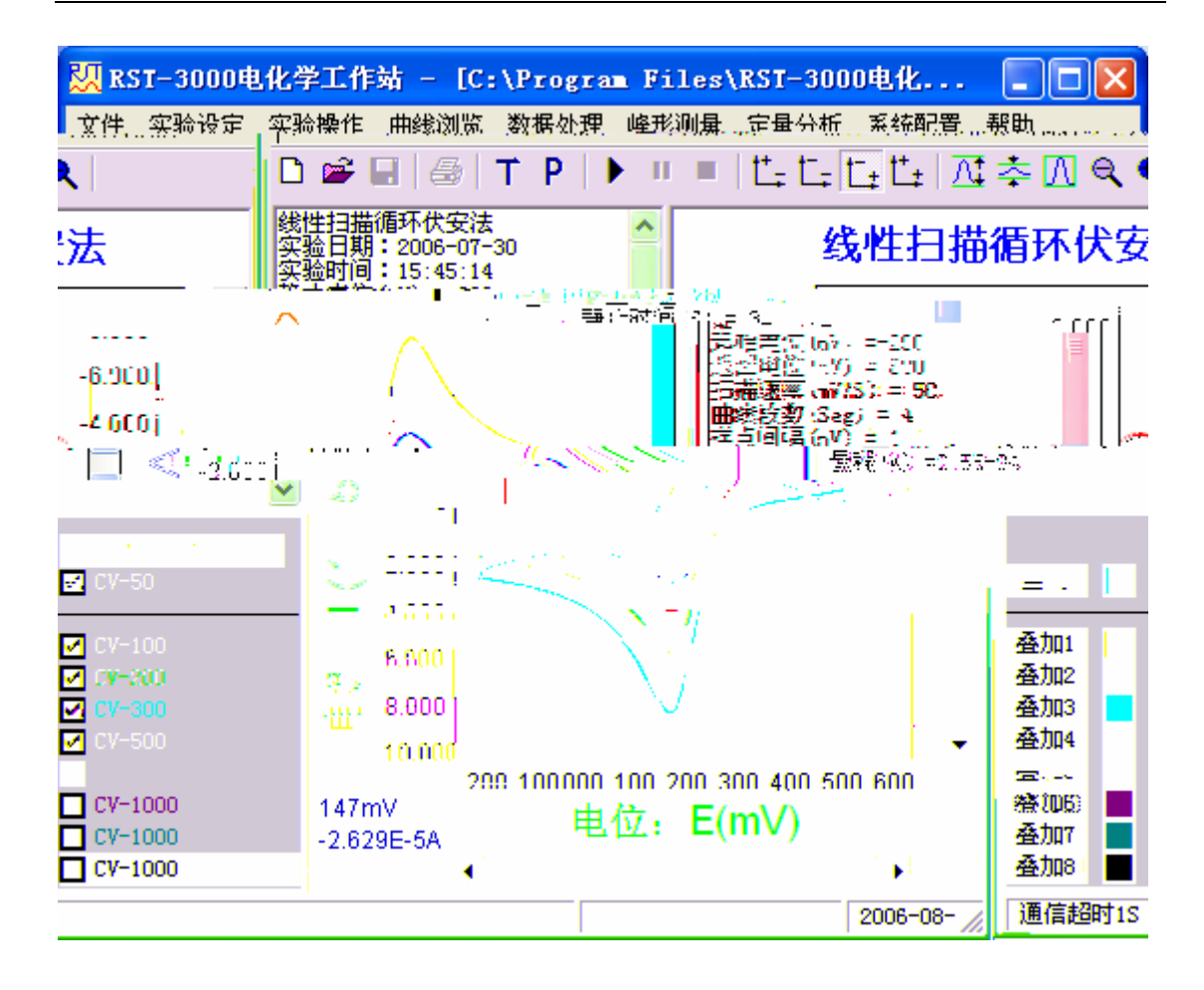

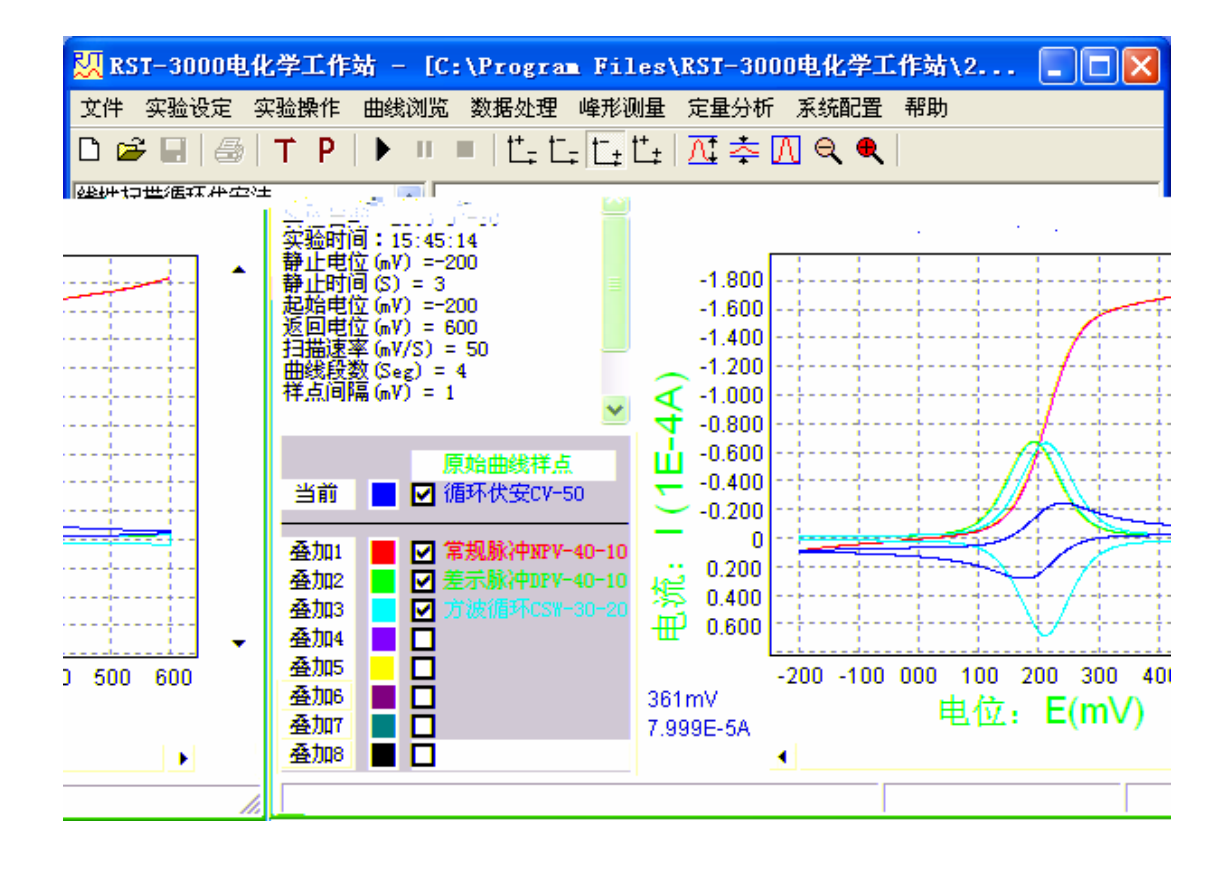

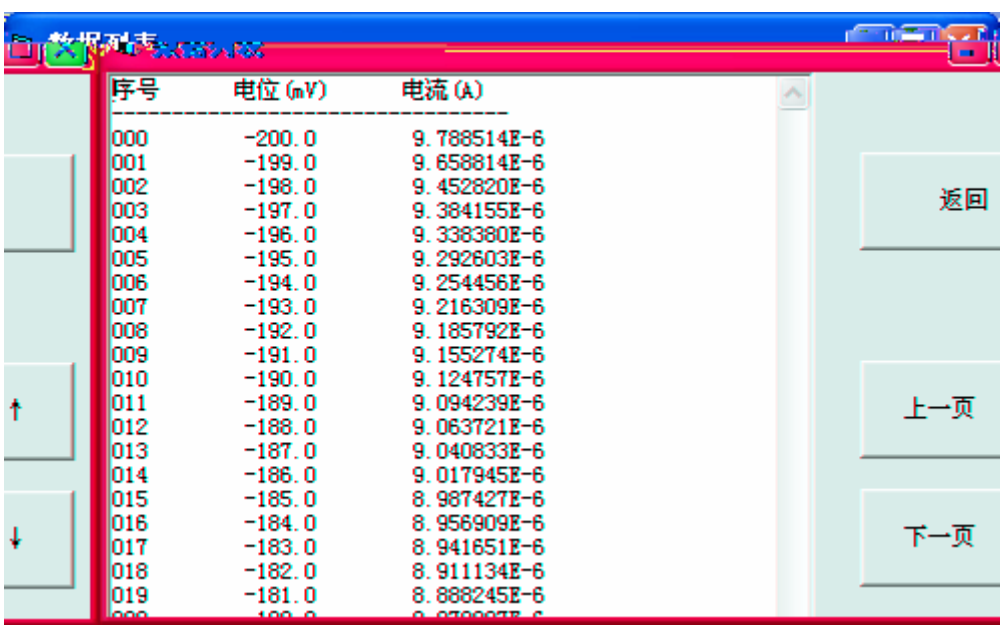

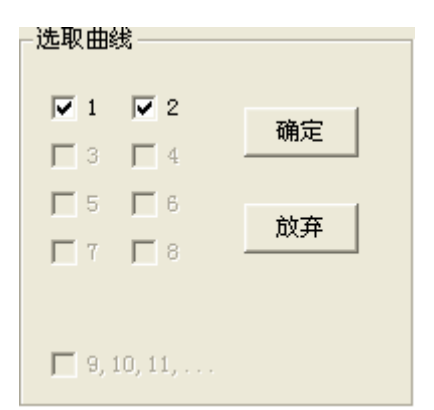

 $\overline{u}$  , and  $\overline{v}$  , and  $\overline{v}$  , and  $\overline{v}$  , and  $\overline{v}$  , and  $\overline{v}$  , and  $\overline{v}$  , and  $\overline{v}$  , and  $\overline{v}$  , and  $\overline{v}$  , and  $\overline{v}$  , and  $\overline{v}$  , and  $\overline{v}$  , and  $\overline{v}$  , and  $\overline{v}$  ,

 $9$ 

 $n = n$ 

 $\frac{u}{a}$ ,  $\frac{v}{a}$ ,  $\frac{1}{1}$ 

-曲线平滑滤波 ○ 5点 执行 恢复 返回 ○ 19点 ◎ 21点

 $\mu$  and  $\mu$  and  $\mu$  and  $\mu$  and  $\mu$  $\mu$  and  $\mu$  and  $\mu$  and  $\mu$  and  $\mu$  and  $\mu$  and  $\mu$  and  $\mu$  and  $\mu$  and  $\mu$  and  $\mu$  and  $\mu$  and  $\mu$  and  $\mu$  and  $\mu$  and  $\mu$  and  $\mu$  and  $\mu$  and  $\mu$  and  $\mu$  and  $\mu$  and  $\mu$  and  $\mu$  and  $\mu$  and  $\mu$   $\alpha$  and  $\alpha$  $n = \frac{1}{n}$ ,  $n = \frac{1}{n}$ 

 $\sim$  10  $\sim$  10  $\sim$ 

 $n = n$ 

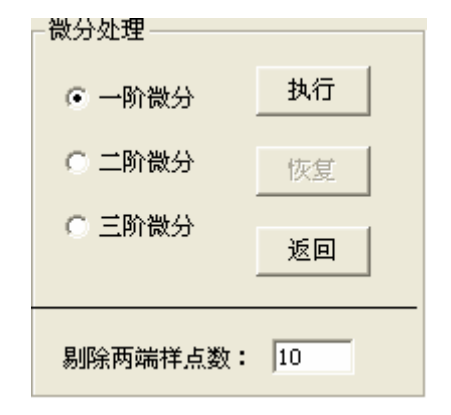

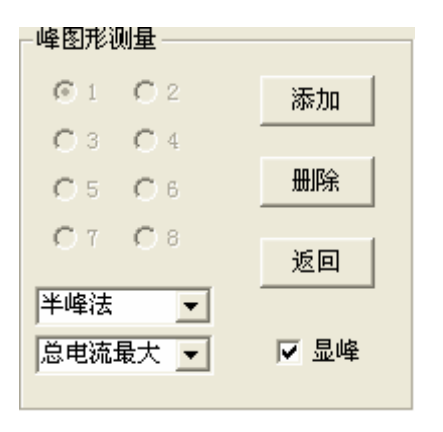

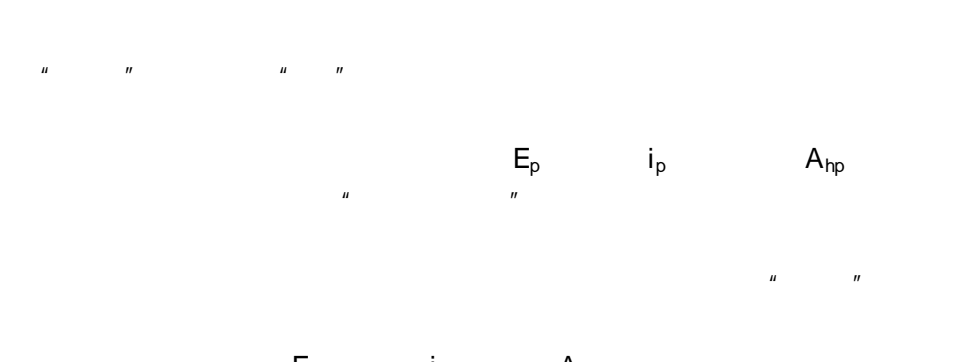

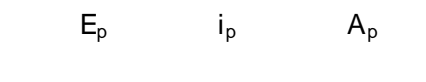

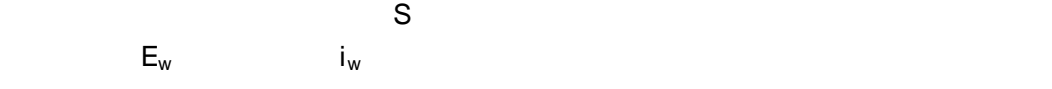

**8**、模拟扫描

 $\sim$  10,  $\sim$  10,  $\sim$ 

**9**、定量分析

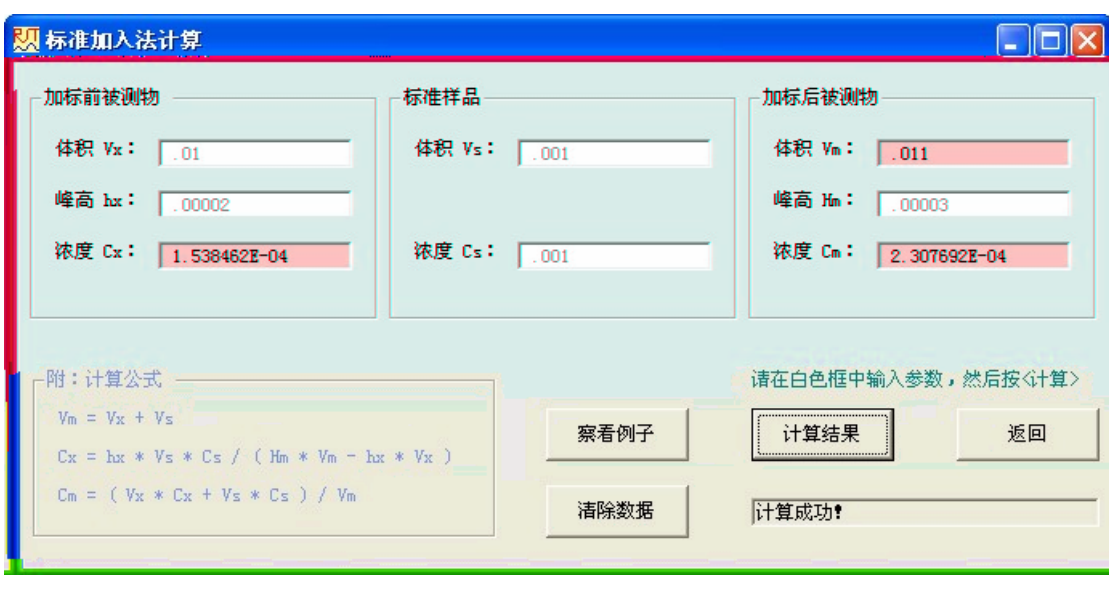

 $n =$ 

 $\mathbf{u}$  , and  $\mathbf{u}$  , and  $\mathbf{u}$  , and  $\mathbf{u}$  , and  $\mathbf{u}$  , and  $\mathbf{u}$  , and  $\mathbf{u}$  , and  $\mathbf{u}$  , and  $\mathbf{u}$  , and  $\mathbf{u}$  , and  $\mathbf{u}$  , and  $\mathbf{u}$  , and  $\mathbf{u}$  , and  $\mathbf{u}$  , and  $\mathbf{u}$  ,

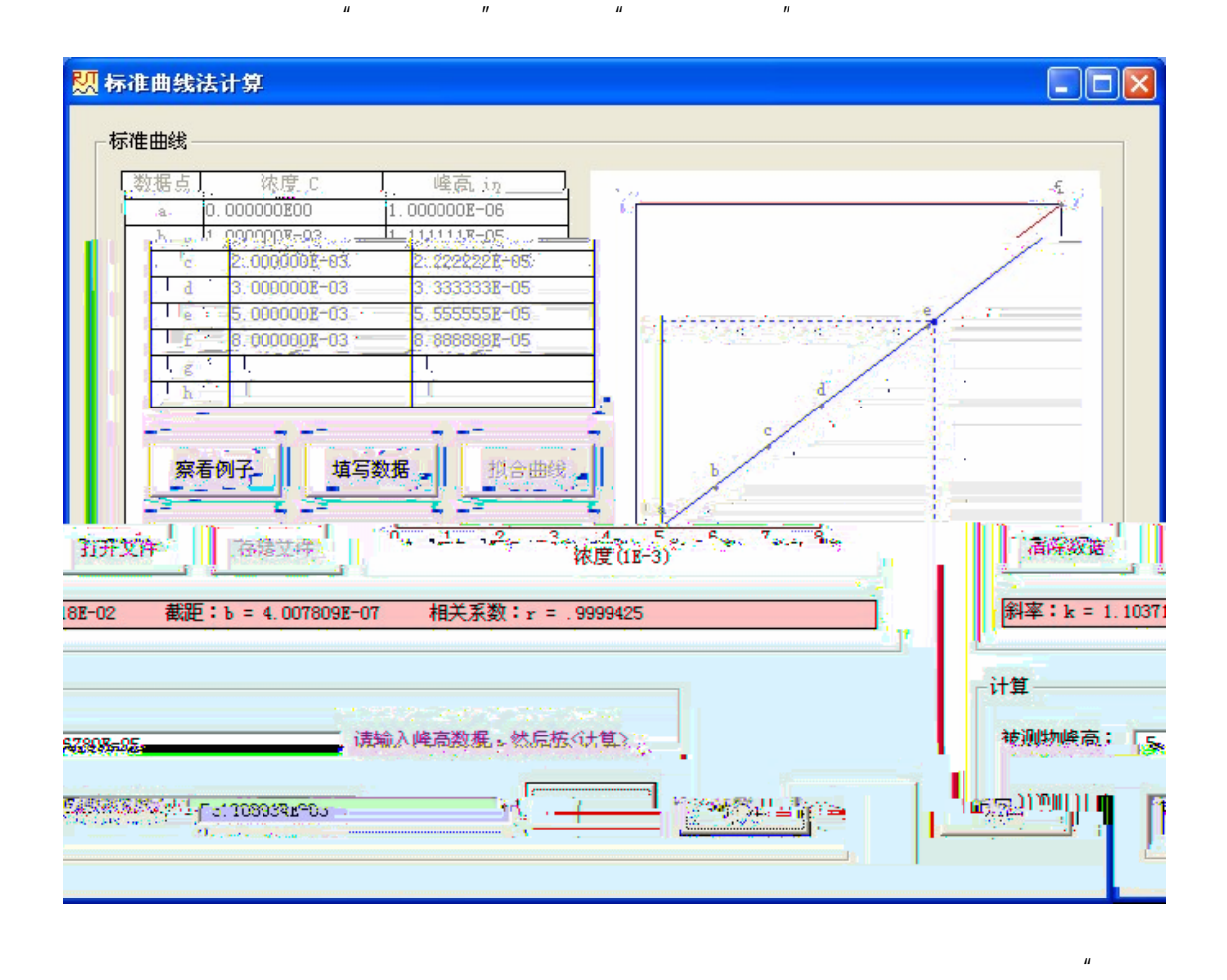

 $n =$ 

 $\mu$  , and  $\mu$  $\overline{u}$  and  $\overline{u}$  and  $\overline{u}$  $k$  and  $k$  and  $h$  $\Gamma$  , and  $\Gamma$  , and  $\Gamma$  , and  $\Gamma$  , and  $\Gamma$ 

 $\mu$  , and  $\mu$ 

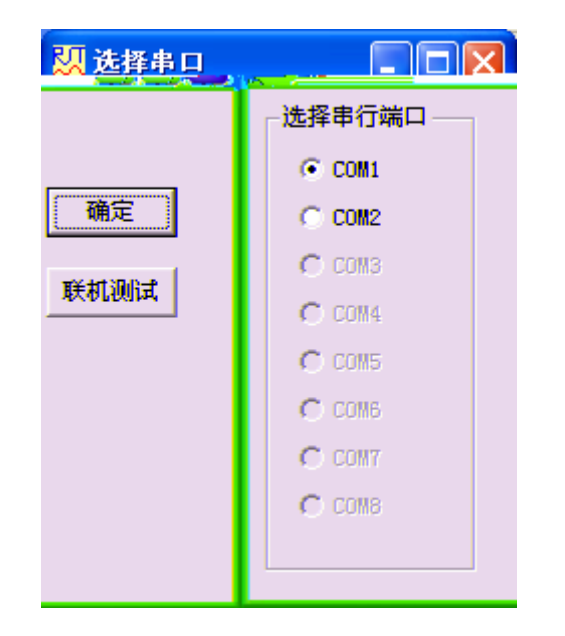

**11**、文件存储

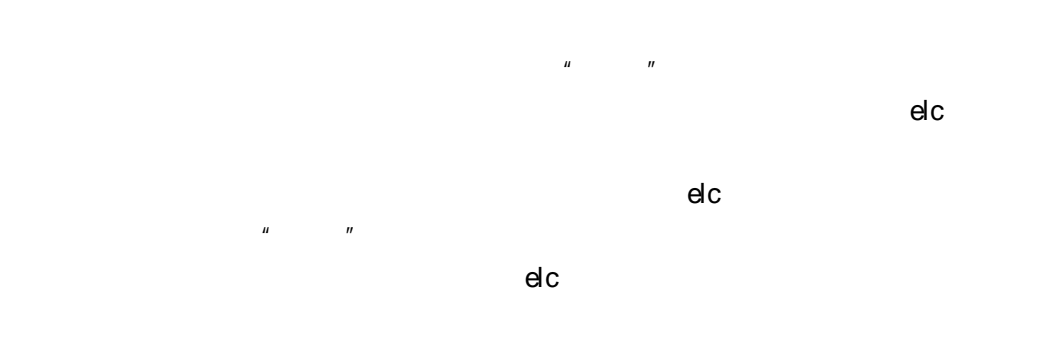

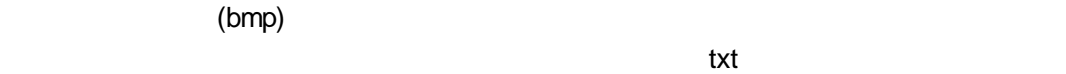

RST3000

 $Fe(\text{CN}_6)^{3/4-}$ 

 $59<sub>m</sub>$ Variant and  $5<sub>9</sub>$ mV

RST3000 系列电化学工作站; 金(铂或玻碳)圆盘电极为工作电极、铂片电极为对电极、

1.  $\omega \sim 10^2$ mol/L K<sub>3</sub>Fe(CN)<sub>6</sub> 2.0mol/L KNO<sub>3</sub>

#### **1**. 溶液的配置

 $50$ mL $\,$ KNO $_3$ k $_5$ Fe(CN) $_6$ k $\,$ NO $_3$  $0.2$ mol/L, K $_3$ Fe(CN) $_6$   $1.00\times$   $10^4$   $2.00\times$   $10^4$   $5.00\times$   $10^4$   $8.0\times$   $10^4$ 1.00 $\times$  10<sup>3</sup>mol/L **2**. 工作电极的预处理

 $Al_2O_3$ , 200 300

 $1:1$   $1:1$   $1:1$ HNO<sub>3</sub>

### 3  $K_3Fe(\text{CN}_6)$

 $5.00\times$  10<sup>-4</sup>mol/L $K_3Fe(CN)_6^{3-}$  (  $-$  0.20mol/L KNO<sub>3</sub>)

 $N_{2}$   $Q_{2}$  $50m/s$  -200 +600mV

50 100 200 300 500mV/s - 200 +600mV

## $4.$  K<sub>3</sub>Fe(CN)<sub>6</sub>

 $50mV/s$  -  $200$  +600mV 1.00×10<sup>4</sup>  $2.00 \times 10^{-4}$  5.00 $\times$   $10^{-4}$  8.0 $\times$   $10^{-4}$  1.00 $\times$  10<sup>3</sup>mol/L( 0.20mol/L KNO<sub>3</sub>  $\int Fe \, (CN)_6^{3-}$ 

## 1.  $K_3Fe(CN)_6^{3-}$  (  $\hbox{O.20}$  O.1 / L KNO<sub>3</sub>)

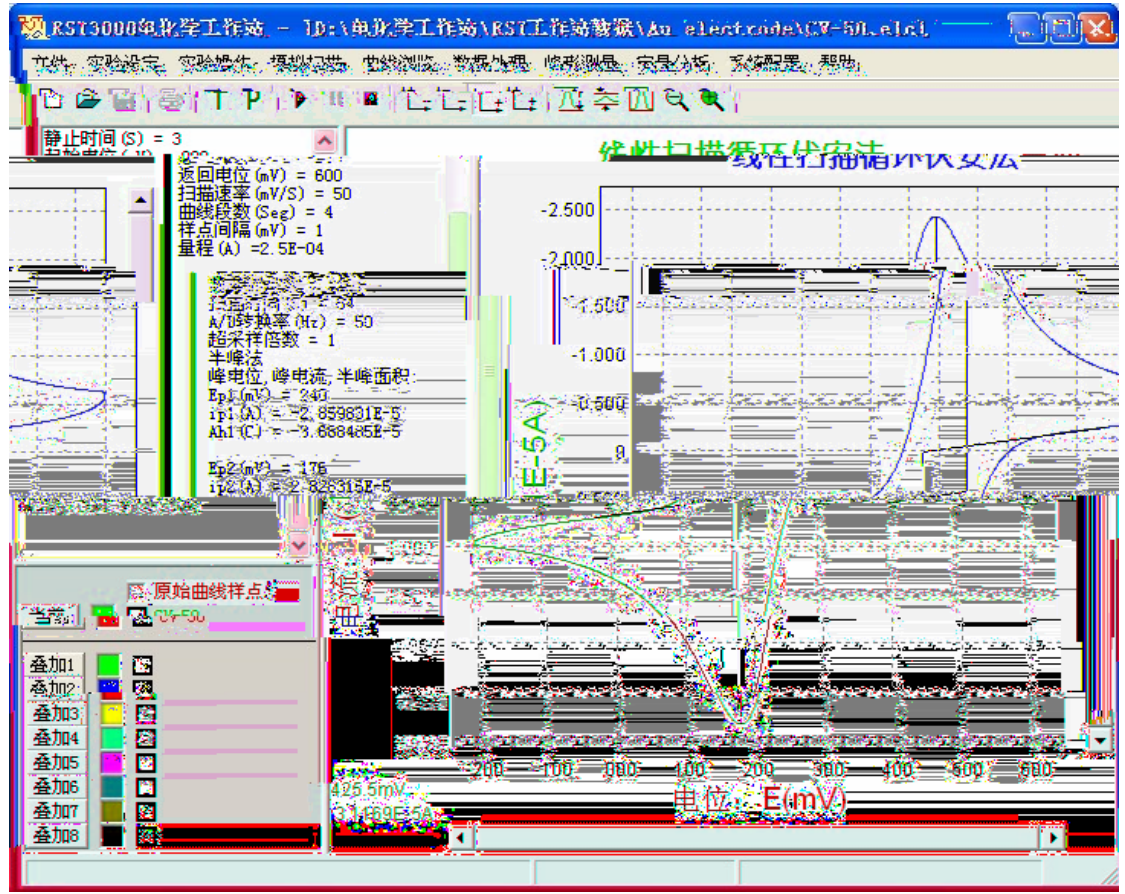

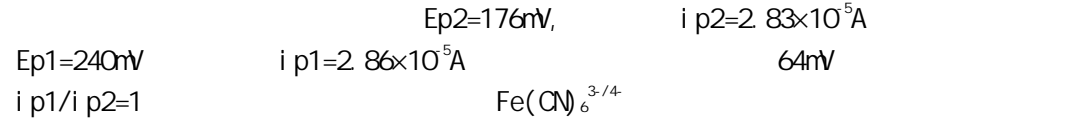

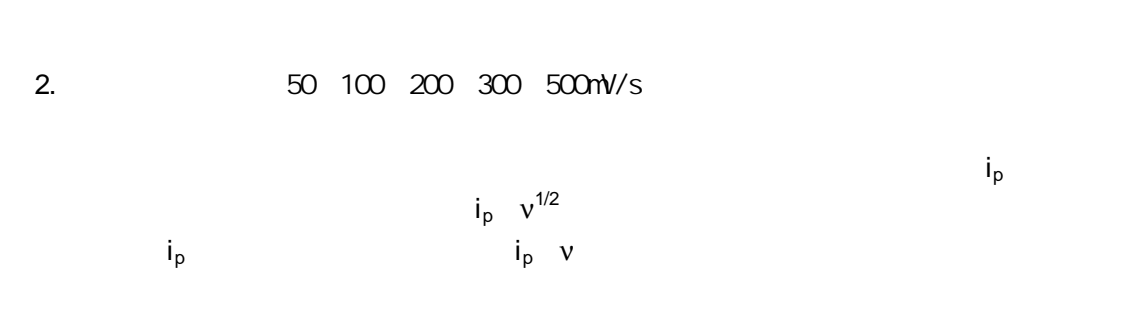

3. Fe(CN) $_6^{3}$ 

Fe(CN) $_6^3$  $3-$ )

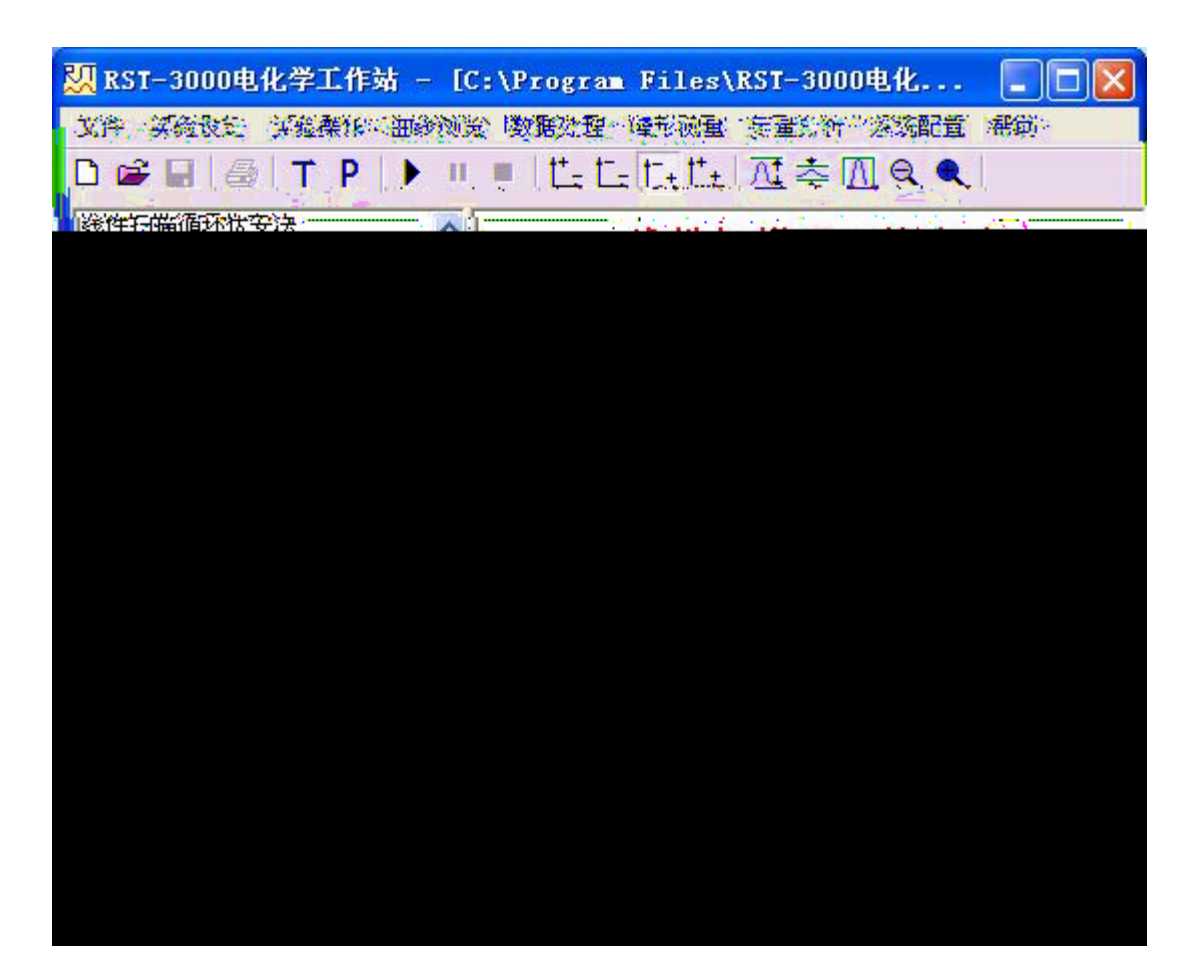